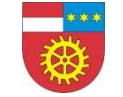

# **INSTRUKCJA**

*Nr dokumentu: I/1/1*

*Wydanie: 1*

**Starostwo Powiatowe w Końskich**

UŻYTKOWANIA SYSTEMU ELEKTRONICZNEGO ZARZĄDZANIA DOKUMENTACJĄ DO WSPOMAGANIA WYKONYWANIA CZYNNOŚCI KANCELARYJNYCH W PUNKCIE KANCELARYJNYM STAROSTWA POWIATOWEGO W KOŃSKICH

*Strona: 1*

**Załącznik Nr 1** do Zarządzenia Nr 52/2021 Starosty Koneckiego z dnia 30 grudnia 2021 r.

# **INSTRUKCJA UŻYTKOWANIA SYSTEMU ELEKTRONICZNEGO ZARZĄDZANIA DOKUMENTACJĄ DO WSPOMAGANIA WYKONYWANIA CZYNNOŚCI KANCELARYJNYCH W PUNKCIE KANCELARYJNYM STAROSTWA POWIATOWEGO W KOŃSKICH**

#### **Rozdział 1 Przepisy ogóle**

§ 1

Instrukcja użytkowania systemu elektronicznego zarządzania dokumentacją do wspomagania wykonywania czynności kancelaryjnych w punkcie kancelaryjnym Starostwa Powiatowego w Końskich, zwana dalej "instrukcją", ma na celu określenie zasad i trybu postępowania z dokumentacją wpływającą i wychodzącą ze Starostwa z wykorzystaniem systemu elektronicznego zarządzania dokumentacją, zwanego dalej "systemem EZD PUW", do wspomagania czynności kancelaryjnych w systemie tradycyjnym. Instrukcja swym zakresem obejmuje wszystkie komórki organizacyjne Starostwa.

#### § 2

Użyte w instrukcji określenia oznaczają:

- 1) **administrator systemu EZD PUW/administratorzy systemu EZD PUW** (merytoryczny i techniczny) – osoby odpowiedzialne za nadzór informatyczny i merytoryczny nad zarządzaniem systemem EZD PUW;
- 2) **dekretacja** adnotacja umieszczana na piśmie lub do niego dołączana, zawierająca wskazanie osoby lub komórki organizacyjnej, wyznaczonej do załatwienia sprawy, która może zawierać dyspozycje co do terminu i sposobu załatwienia sprawy;
- 3) **naczelnik, kierownik** osoba kierująca komórką organizacyjną lub osoba ją zastępująca w zakresie wykonywania jej zadań, także osoba zajmująca samodzielne stanowisko pracy;
- 4) **Elektroniczne Zarządzanie Dokumentacją (EZD PUW)** system wykonywania czynności kancelaryjnych, dokumentowania przebiegu załatwiania spraw, gromadzenia i tworzenia dokumentacji w postaci elektronicznej, realizowany w ramach systemu teleinformatycznego;

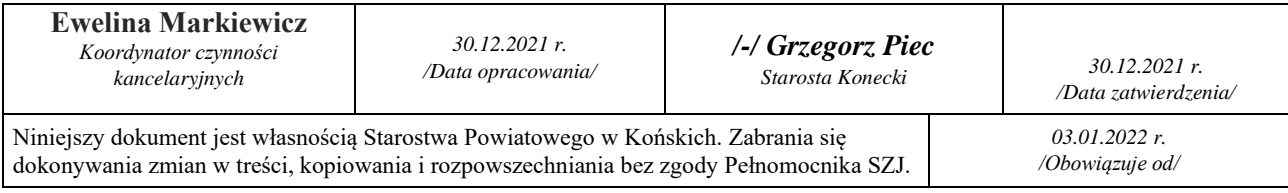

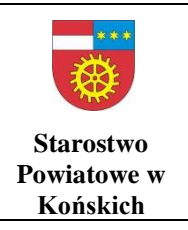

- 5) **ePUAP** elektroniczna platforma usług administracji publicznej;
- 6) **ESP** elektroniczna skrzynka podawcza, w rozumieniu przepisów ustawy z dnia 17 lutego 2005 r. o informatyzacji działalności podmiotów realizujących zadania publiczne (Dz. U. z 2021 r. 2070 ze zm.);
- 7) **informatyczny nośnik danych** nośnik, na którym zapisano dokumentację w postaci elektronicznej;
- 8) **instrukcja archiwalna** załącznik nr 6 do Rozporządzenia Prezesa Rady Ministrów z dnia 18 stycznia 2011 r. w sprawie instrukcji kancelaryjnej, jednolitych rzeczowych wykazów akt oraz instrukcji w sprawie organizacji i zakresu działania archiwów zakładowych;
- 9) **instrukcja kancelaryjna** załącznik nr 1 do Rozporządzenia Prezesa Rady Ministrów z dnia 18 stycznia 2011 r. w sprawie instrukcji kancelaryjnej, jednolitych rzeczowych wykazów akt oraz instrukcji w sprawie organizacji i zakresu działania archiwów zakładowych;
- 10) **JRWA** jednolity rzeczowy wykaz akt, załącznik nr 3 do Rozporządzenia Prezesa Rady Ministrów z dnia 18 stycznia 2011 r. w sprawie instrukcji kancelaryjnej, jednolitych rzeczowych wykazów akt oraz instrukcji w sprawie organizacji i zakresu działania archiwów zakładowych;
- 11) **komórka organizacyjna** wydzielona organizacyjnie część struktury urzędu, np. wydział, biuro, zespół, samodzielne/wieloosobowe stanowisko pracy;
- 12) **koordynator czynności kancelaryjnych** osoba wyznaczona przez Starostę do bieżącego nadzoru nad prawidłowością wykonywania czynności kancelaryjnych, w szczególności w zakresie doboru klas z JRWA do załatwianych spraw, właściwego zakładania spraw i prowadzenia akt spraw;
- 13) **koszulka** widok w systemie EZD PUW, który umożliwia grupowanie w systemie dokumentów, rejestrowanie przesyłek i prowadzenie sprawy;
- 14) **kwalifikowany podpis elektroniczny** podpis elektroniczny w rozumieniu ustawy z dnia 5 września 2016 r. o usługach zaufania oraz identyfikacji elektronicznej (Dz. U. z 2021 r. poz.1797);
- 15) **metadane** zestaw usystematyzowanych informacji, logicznie powiązanych z przesyłką, sprawą lub inną dokumentacją, ułatwiających ich wyszukiwanie, kontrolę, zrozumienie, długotrwałe przechowywanie oraz zarządzanie;
- 16) **pieczęć wpływu** odcisk pieczęci lub nadruk umieszczany na przesyłkach wpływających w postaci papierowej, zawierający co najmniej nazwę podmiotu i datę wpływu, a także miejsce na ewentualne informacje o liczbie załączników;
- 17) **PKN** pocztowa książka nadawcza;
- 18) **PODGiK** Powiatowy Ośrodek Dokumentacji Geodezyjnej i Kartograficznej;
- 19) **pracownik merytoryczny** osoba prowadząca sprawę, załatwiająca merytorycznie daną sprawę, wykonująca w tym zakresie przewidziane czynności kancelaryjne, w szczególności rejestrowanie sprawy, przygotowywanie projektów pism w sprawie,

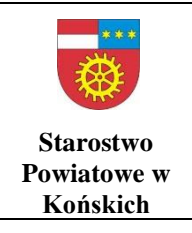

dbanie o terminowość załatwienia sprawy i kompletowanie akt sprawy lub grupująca dokumentację nietworzącą akt sprawy;

- 20) **przesyłka** dokumentacja otrzymana lub wysyłana w każdy możliwy sposób, w tym dokumenty elektroniczne przesyłane za pośrednictwem ESP;
- 21) **punkt kancelaryjny** komórka organizacyjna, w tym sekretariat, kancelaria, biuro obsługi, stanowisko pracy w której pracownicy są uprawnieni do przyjmowania lub wysyłania przesyłek, a także pracownik prowadzący sprawę w zakresie przesyłek elektronicznych kierowanych do niego bezpośrednio lub automatycznie przekazywanych przez systemy informatyczne;
- 22) **RPW** rejestr przesyłek wpływających;
- 23)**starostwo**  Starostwo Powiatowe w Końskich;
- 24)**system tradycyjny** system wykonywania czynności kancelaryjnych, dokumentowania przebiegu załatwiania spraw, gromadzenia i tworzenia dokumentacji w postaci nieelektronicznej, z możliwością korzystania z narzędzi informatycznych do wspomagania procesu obiegu dokumentacji w tej postaci;
- 25) **UPO** urzędowe poświadczenie odbioru, w rozumieniu przepisów ustawy z dnia 17 lutego 2005 r. o informatyzacji działalności podmiotów realizujących zadania publiczne (Dz. U. z 2021 r. poz. 2070 ze zm.).

#### **Rozdział 2**

## **Postępowanie z przesyłkami wpływającymi do punktu kancelaryjnego na nośniku papierowym**

#### § 3

W trakcie przyjmowania przesyłek wpływających do punktu kancelaryjnego w postaci papierowej dokonywane jest:

- 1) sprawdzenie ilościowe dostarczonych przesyłek,
- 2) sprawdzenie prawidłowości wskazanego na przesyłce adresu,
- 3) sprawdzenie stanu opakowania przesyłek,
- 4) potwierdzenie przyjęcia przesyłek poleconych w wykazie przesyłek poleconych dostarczonych przez doręczyciela,
- 5) otwarcie przesyłek z wyjątkiem:
	- a) przesyłek adresowanych imiennie do Starosty, Wicestarosty, członków zarządu powiatu, Sekretarza, Skarbnika, Naczelników/Kierowników bez podania stanowiska służbowego i nazwy instytucji;
	- b) przesyłek stanowiących tajemnicę służbową, które przekazywane są odpowiednio adresatom;
	- c) przesyłek zawierających informacje niejawne;
	- d) przesyłek wartościowych, które przekazywane są właściwej osobie, komórce organizacyjnej za pokwitowaniem;
	- e) korespondencji od posłów i senatorów;

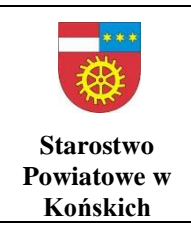

- f) przesyłek zastrzeżonych dla adresata;
- g) ofert składanych w ramach naboru kandydatów do pracy;
- h) przesyłek stanowiących oferty składane na podstawie przepisów ustawy z dnia 11 września 2019 r. Prawo zamówień publicznych (Dz. U. z 2021 r. poz. 1129 ze zm.);
- i) ofert i sprawozdań finansowych składanych na podstawie przepisów ustawy z dnia 24 kwietnia 2003 r. o działalności pożytku publicznego i o wolontariacie (Dz. U. z 2020 r. poz. 1057 ze zm.).
- 6) sprawdzenie kompletności przesyłki,
- 7) wydzielenie przesyłek niepodlegających rejestracji w systemie EZD PUW:
	- a) afisze;
	- b) plakaty;
	- c) reklamy;
	- d) potwierdzenia odbioru, które załącza się do akt sprawy;
	- e) zaproszenia;
	- f) życzenia i inne pisma o podobnym charakterze.

#### § 4

W trakcie rejestracji korespondencji dokonywane jest:

- 1) wydzielenie korespondencji niepodlegającej rejestracji, zgodnie z § 3 pkt. 7 i przekazanie jej do właściwych komórek organizacyjnych lub odpowiednich pracowników merytorycznych,
- 2) wydzielenie przesyłek niewymagających dekretacji i przeznaczonych do bezpośredniego rozdzielenia przez punkt kancelaryjny,
- 3) nadanie przesyłce automatycznie wygenerowanego numeru RPW,
- 4) uzupełnienie następujących metadanych:
	- a) tytuł przesyłki (w tytule pracownik punktu kancelaryjnego, o ile to możliwe, może zawrzeć symbol komórki organizacyjnej, do której przesyłka jest kierowana);
	- b) nazwa nadawcy (nazwa w przypadku urzędów, firm, instytucji lub imię i nazwisko w przypadku osób fizycznych);
	- c) adres nadawcy;
	- d) data pisma;
	- e) znak pisma;
	- f) data wpływu;
	- g) rodzaj przesyłki;
	- h) nr R w przypadku przesyłek poleconych;
	- i) liczba załączników;
	- j) uwagi;
- 5) poprawność i kompletność wprowadzonych metadanych weryfikuje i uzupełnia pracownik merytoryczny. Etykietę z kodem kreskowym z numerem RPW drukuje kancelaria,

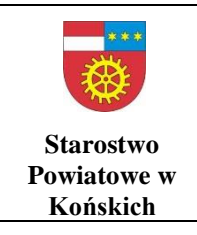

- 6) pismo, którego treść dotyczy kilku komórek organizacyjnych podlega jednokrotnej rejestracji, a na etapie dekretacji wskazuje się te komórki organizacyjne, których dotyczy sprawa,
- 7) w przypadku, gdy przesyłka wpływająca zawiera kilka odrębnych dokumentów dotyczących różnych spraw, każdy dokument bądź ich komplet podlega odrębnej rejestracji w systemie EZD PUW.

- 1. Po rejestracji przesyłki wpływającej w postaci papierowej kancelaria wykonuje odwzorowanie cyfrowe wraz z załącznikami.
- 2. Odwzorowania przesyłek nie wykonuje się, w przypadku gdy:
	- a) urządzenia dostępne w punkcie kancelaryjnym nie obsługują formatu przesyłki;
	- b) treść jest nieczytelna;
	- c) postać jest inna niż papierowa;
	- d) postać lub forma jest niemożliwa do skanowania.
- 3. Pełnego odwzorowania przesyłki nie wykonuje się, w przypadku gdy:
	- a) liczba jej stron jest większa niż 10;
	- b) zawiera dokumentację skierowaną do Wydziału Budownictwa i Gospodarki Przestrzennej;
	- c) zawiera dokumentację skierowaną do PODGiK;
	- d) zawiera dokumentację skierowaną do Wydziału Komunikacji i Transportu (prawa jazdy, dowody rejestracyjne, akta ewidencyjne kierowcy).
- 4. W przypadku opisanym w ust. 2 dokonuje się wyłącznie wstępnej rejestracji w systemie EZD PUW na podstawie danych zawartych na kopercie i nadaniu RPW wraz z umieszczeniem kodu kreskowego, załączając w metadanych opisujących tę przesyłkę uwagę o przyczynie braku odwzorowania przesyłki.
- 5. W przypadku opisanym w ust. 3 wykonuje się odwzorowanie cyfrowe co najmniej pisma przewodniego lub pierwszej strony przesyłki, załączając w metadanych opisujących tę przesyłkę informację o objętości (rozmiarze) przesyłki.
- 6. Przesyłki nieotwierane w kancelarii, z uwagi na brak możliwości otwarcia, podlegają wyłącznie wstępnej rejestracji w systemie EZD PUW na podstawie danych zawartych na kopercie i nadaniu RPW wraz z umieszczeniem kodu kreskowego na kopercie.
- 7. W przypadku opisanym w ust. 6 odwzorowanie cyfrowe:
	- a) może być wykonane w kancelarii i dołączone do metadanych dopiero po zapoznaniu się z treścią wpływu przez adresata;
	- b) może nie być wykonane, a w systemie EZD PUW pozostają tylko metadane opisujące przesyłkę.
- 8. Odwzorowania cyfrowe sporządza się z należytą starannością i jakością techniczną umożliwiającą zapoznanie się z treścią dokumentu bez potrzeby sięgania do pierwowzoru papierowego.

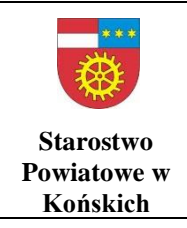

- 9. Pracownicy kancelarii dokonują wstępnej weryfikacji kompletności i jakości odwzorowań cyfrowych w trakcie skanowania przesyłek.
- 10. W przypadku stwierdzenia braku kompletności lub złej jakości (nieczytelne, niekompletne) odwzorowania cyfrowego pracownicy kancelarii skanują ponownie przesyłkę, dla której wykonano złej jakości odwzorowanie.
- 11. W przypadku stwierdzenia poza kancelarią niekompletności lub złej jakości odwzorowania cyfrowego pracownik merytoryczny jest zobowiązany zwrócić się do punktu kancelaryjnego z prośbą o ponowne zeskanowanie przesyłki.
- 12. Przesyłki nierejestrowane w systemie EZD PUW, wymienione w § 3 pkt. 7, pracownik merytoryczny rejestruje w systemie EZD PUW tylko wtedy, gdy w oparciu o nie wszczyna się sprawę.
- 13. Przesyłki nierejestrowane w systemie EZD PUW, wymienione w § 3 pkt. 7, są przekazywane przez pracowników do punktu kancelaryjnego w celu odwzorowania cyfrowego, tylko wtedy, gdy w oparciu o nie wszczyna się sprawę.

#### § 6

- 1. Punkt kancelaryjny przekazuje koszulki z przesyłkami zarejestrowanymi w systemie EZD PUW do przeniesienia dekretacji w formie papierowej do systemu EZD PUW lub przekazuje koszulki zawierające przesyłki niedekretowane, bezpośrednio do naczelników/kierowników właściwych komórek organizacyjnych starostwa do realizacji.
- 2. Przesyłki nierejestrowane w systemie EZD PUW są rozdzielane przez punkt kancelaryjny na właściwe komórki organizacyjne starostwa lub odpowiednich pracowników merytorycznych w dniu wpływu.
- 3. Papierową dokumentację zarejestrowaną w systemie EZD PUW, naczelnicy/kierownicy komórek organizacyjnych lub wyznaczeni przez nich pracownicy, samodzielne stanowiska pracy odbierają w kancelarii, w godzinach:  $7^{30}$ -8<sup>30</sup> oraz 14<sup>30</sup>-15<sup>30</sup>.

#### **Rozdział 3**

## **Postępowanie z przesyłkami wpływającymi do punktu kancelaryjnego za pośrednictwem platformy ePUAP**

- 1. Przesyłki wpływające w postaci elektronicznej rejestruje się w systemie EZD PUW w taki sposób, aby zachować je w postaci oryginalnego dokumentu elektronicznego wraz z załącznikami, w formatach w jakich zostały przesłane.
- 2. Dokument elektroniczny wniesiony przez ESP za pomocą formularza elektronicznego udostępnionego na platformie ePUAP jest rejestrowany w systemie EZD PUW w sposób automatyczny i przekazany przez punkt kancelaryjny do dekretacji.

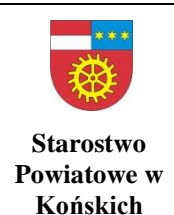

#### **INSTRUKCJA** INSTRUKCJA UŻYTKOWANIA SYSTEMU

ELEKTRONICZNEGO ZARZĄDZANIA DOKUMENTACJĄ DO WSPOMAGANIA WYKONYWANIA CZYNNOŚCI KANCELARYJNYCH W PUNKCIE KANCELARYJNYM STAROSTWA POWIATOWEGO W KOŃSKICH

*Nr dokumentu: I/1/1*

### **Rozdział 4**

## **Postępowanie z przesyłkami wpływającymi do punktu kancelaryjnego na informatycznym nośniku danych**

§ 8

- 1. Przesyłki przekazane na informatycznym nośniku danych dzieli się na:
	- a) przekazane bezpośrednio na informatycznym nośniku danych;
	- b) stanowiące załącznik do pisma przekazanego na nośniku papierowym przesyłki te rejestruje się w systemie EZD PUW tak jak pozostałe przesyłki w postaci papierowej, dołączając do metadanych odwzorowanie cyfrowe pisma oraz dane dot. załącznika przekazanego na informatycznym nośniku danych.
- 2. Przesyłki przekazywane bezpośrednio na informatycznym nośniku danych podlegają rejestracji w systemie EZD PUW poprzez:
	- a) oznaczenie przesyłki na kopercie identyfikatorem RPW;
	- b) uzupełnienie metadanych opisujących przesyłkę.

#### **Rozdział 5**

### **Postępowanie z korespondencją przeznaczoną do wysyłki**

- 1. Pracownicy merytoryczni przekazują do Kancelarii Ogólnej Biura Obsługi Klienta, do godziny 14<sup>00</sup> , korespondencję przeznaczoną do wysyłki w postaci papierowej. Korespondencja przygotowana do wysyłki po godz. 14<sup>00</sup> nie będzie przyjmowana przez punkt kancelaryjny.
- 2. Przesyłki do wysłania w postaci papierowej przekazywane są do Kancelarii Ogólnej Biura Obsługi Klienta w zaklejonych kopertach, na których pracownik merytoryczny ma obowiązek nadrukować dane adresowe wygenerowane z systemu EZD PUW lub nakleić etykietę z tymi danymi.
- 3. W przypadku przesyłek listowych wysyłanych za zwrotnym potwierdzeniem odbioru, pracownik merytoryczny nakleja na kopercie wypełniony druk potwierdzenia odbioru wraz z danymi wygenerowanymi z systemu.
- 4. Opcję "odbiór osobisty" stosuje się w przypadku przekazania pisma przez pracownika merytorycznego na stanowisku pracy, z jednoczesnym potwierdzeniem przez petenta wygenerowanego z systemu potwierdzenia odbioru pisma, które dołącza się do akt sprawy prowadzonej tradycyjnie lub parafowaniu odbioru dokumentu na egzemplarzu pisma a/a.
- 5. Korespondencję z instytucjami publicznymi prowadzą komórki organizacyjne za pośrednictwem platformy e-PUAP, o ile nie jest niezbędne przesłanie wersji papierowej dokumentacji.
- 6. W przypadku przesyłek w postaci papierowej, stanowiących część akt spraw prowadzonych w systemie tradycyjnym, punkt kancelaryjny potwierdza na egzemplarzu pisma przeznaczonym do włączenia do akt sprawy dokonanie wysłania

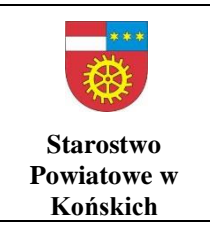

przesyłki poprzez umieszczenie na niej informacji o sposobie wysłania, a następnie zwraca je pracownikowi merytorycznemu.

- 7. Przesyłki polecone i polecone ze zwrotnym potwierdzeniem odbioru mające status korespondencji wysłanej są układane w kolejności zgodnie z numerem wynikającym z PKN.
- 8. W rejestrze korespondencji w EZD PUW tworzy się PKN, którą punkt kancelaryjny drukuje w dwóch egzemplarzach i dołącza do ułożonych w kolejności listów.
- 9. Listy zwykłe po potwierdzeniu w EZD PUW w rejestrze korespondencji wychodzącej są segregowane według ich wartości i dołączane jest do nich zestawienie zbiorcze ilościowe sporządzone w dwóch egzemplarzach przez punkt kancelaryjny.

### **Rozdział 6**

### **Sposób postępowania z przesyłkami w przypadku awarii systemu EZD PUW**

§ 10

- 1. W przypadku wystąpienia awarii systemu EZD PUW pracownicy punku kancelaryjnego niezwłocznie powiadamiają o tym fakcie Sekretarza oraz administratorów systemu EZD PUW.
- 2. Sposób postępowania jest uzależniony od przewidywanego okresu trwania awarii. Ustalenia w tym zakresie podejmuje Sekretarz lub osoba przez niego upoważniona po konsultacjach z administratorami systemu EZD PUW.
- 3. Po uzyskaniu informacji, iż awaria jest długotrwała, tzn. jej usunięcie zajmie kilkanaście godzin, punkt kancelaryjny:
	- a) rejestruje przesyłki ręcznie wpisując przesyłki w dziennikach korespondencji;
	- b) oznacza przesyłki numerem z dziennika korespondencji;
	- c) jeśli będzie taka możliwość techniczna dokonuje odwzorowania cyfrowego przesyłek i zapisuje skan bezpośrednio na dysk komputera nazywając go w sposób umożliwiający późniejsze załączenie go do właściwej przesyłki w systemie (np. sygnaturą i numerem z dziennika korespondencji).
- 4. Po zarejestrowaniu przesyłek korespondencja przekazywana jest do dekretacji, a w przypadku korespondencji niewymagającej dekretacji bezpośrednio do poszczególnych komórek organizacyjnych za pokwitowaniem.
- 5. W przypadku braku możliwości automatycznego pobierania dokumentacji z platformy e-PUAP do systemu EZD PUW, punkt kancelaryjny rejestruje przesyłki w systemie EZD PUW w taki sposób, aby zachować je w postaci oryginalnego dokumentu elektronicznego wraz z załącznikami, w formatach w jakich zostały przesłane.

- 1. Po usunięciu awarii pracownicy punktu kancelaryjnego:
	- a) rejestrują w systemie EZD PUW przesyłki wcześniej wpisane ręcznie do dzienników korespondencji, a wydrukowane kody kreskowe naklejają w

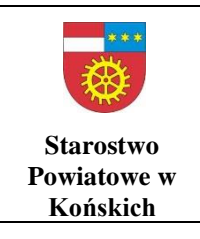

dziennikach korespondencji przyporządkowując je do właściwej przesyłki (np. obok numeru, pod którym zarejestrowano daną przesyłkę);

- b) dołączają właściwe, wcześniej wykonane skany jako załączniki;
- c) uzupełniają metadane w polu "Uwagi" wpisując sygnaturę i numer z dziennika korespondencji, którymi przesyłka została oznaczona;
- d) przekazują przesyłki w systemie zgodnie z wcześniej rozdzielonymi przesyłkami w postaci papierowej.
- 2. Po usunięciu awarii pracownik dysponujący przesyłką w postaci papierowej umieszcza na jej pierwszej stronie numer RPW.
- 3. W sytuacji, gdy nie było możliwe dokonanie odwzorowania cyfrowego przesyłki w punkcie kancelaryjnym (np. awaria sieci energetycznej) - po usunięciu awarii pracownicy punktu kancelaryjnego:
	- a) rejestrują w systemie EZD PUW przesyłki wcześniej wpisane ręcznie do dzienników korespondencji a wydrukowane kody kreskowe naklejają w dziennikach korespondencji przyporządkowując je do właściwej przesyłki (np. obok numeru, pod którym zarejestrowano daną przesyłkę);
	- b) uzupełniają metadane w polu Uwagi wpisując sygnaturę i numer z dziennika korespondencji, którymi przesyłka została oznaczona;
	- c) przekazują przesyłki w systemie zgodnie z wcześniej rozdzielonymi przesyłkami w postaci papierowej.
- 4. W przypadku braku możliwości wykonania odwzorowania cyfrowego w punkcie kancelaryjnym, pracownicy merytoryczni wykonują odwzorowanie cyfrowe na stanowisku pracy, a na pierwszej stronie przesyłki w postaci papierowej umieszczają numer RPW.

§ 12

- 1. W czasie awarii pisma są podpisywane poza systemem EZD PUW i wprowadzane do systemu po usunięciu awarii.
- 2. W przypadku korespondencji wychodzącej punkt kancelaryjny wpisuje przesyłki ręcznie do PKN, prowadzonej w postaci papierowej.

## **Rozdział 7 Postanowienia końcowe**

#### § 13

Bezpośredni nadzór nad poprawnością wykonywania czynności kancelaryjnych w punktach kancelaryjnych sprawuje koordynator czynności kancelaryjnych.

#### § 14

W kwestiach nieuregulowanych niniejszą instrukcją stosuje się odpowiednie przepisy instrukcji kancelaryjnej i archiwalnej.